## **Соединение С Хостингом [Dreamweaver](http://webfindonline.com/hosting.html) Cs5**

## **>>>ЖМИ [СЮДА<<<](http://webfindonline.com/hosting.html)**

**Соединение С Хостингом [Dreamweaver](http://webfindonline.com/hosting.html) Cs5**

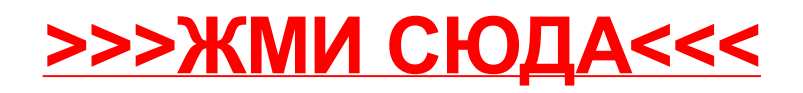